# Stručný obsah

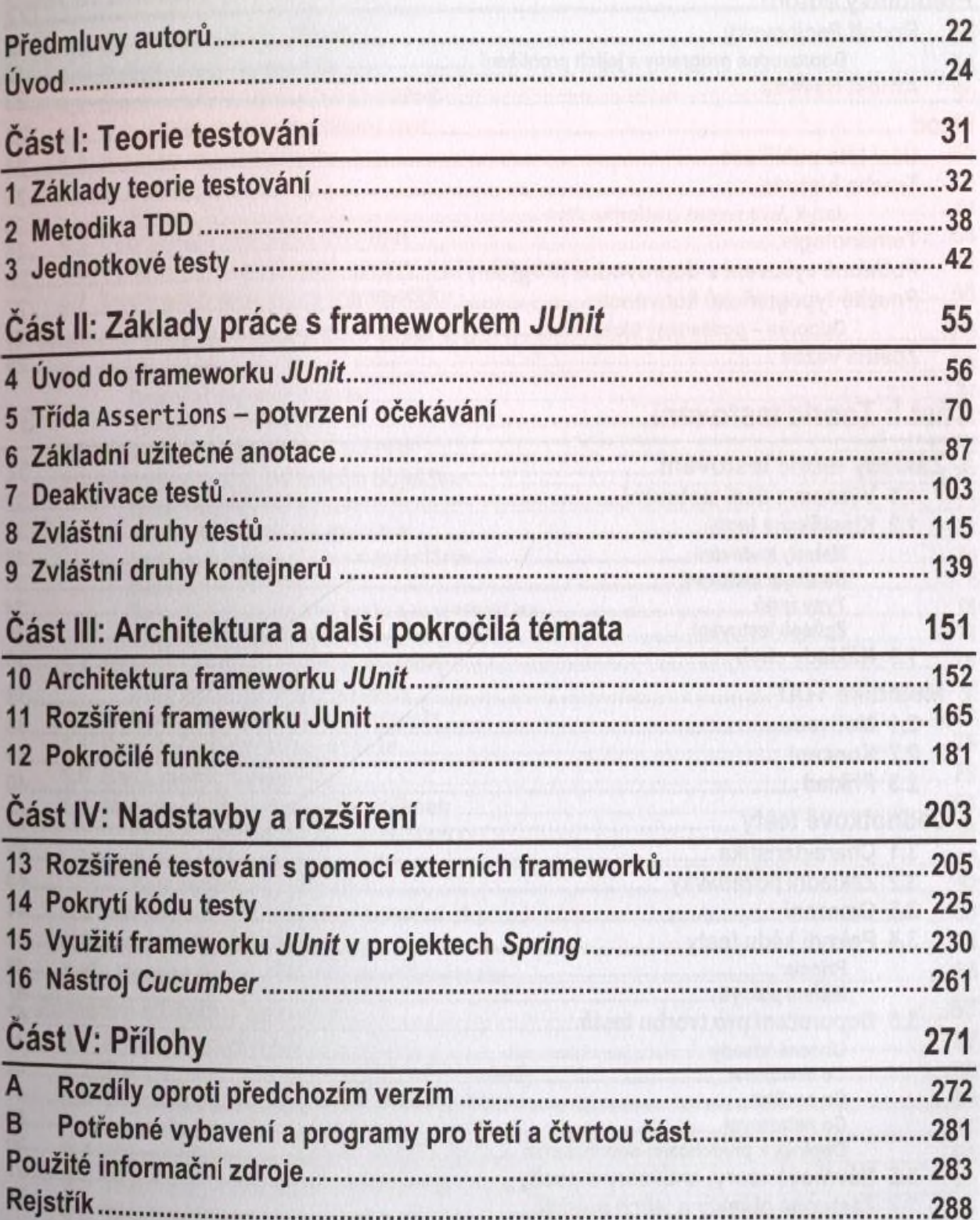

## Podrobný obsah

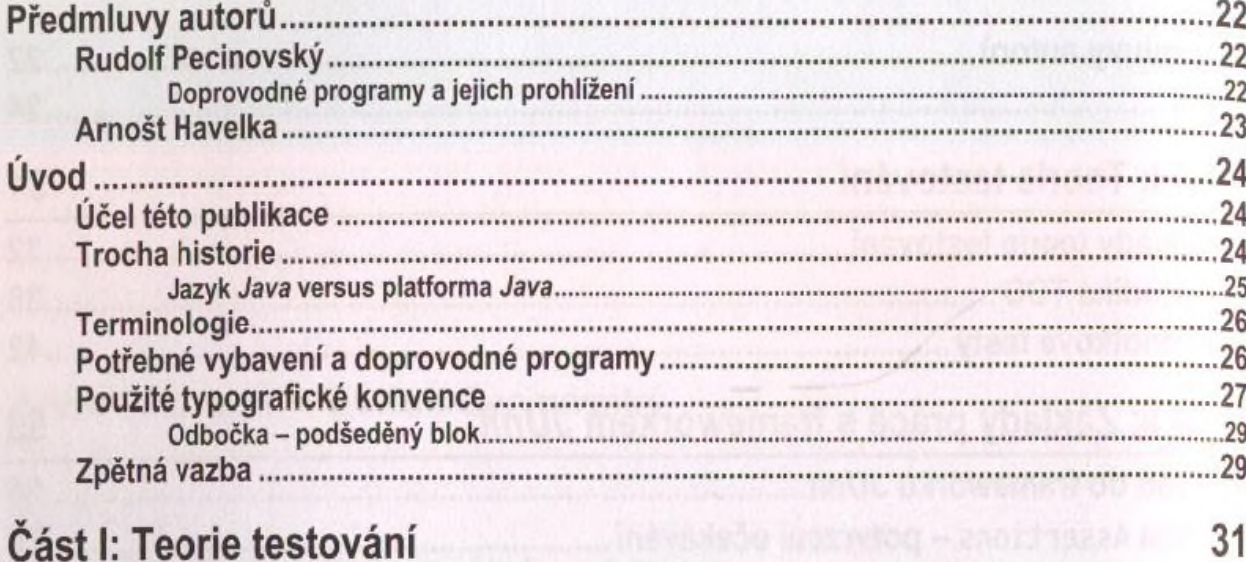

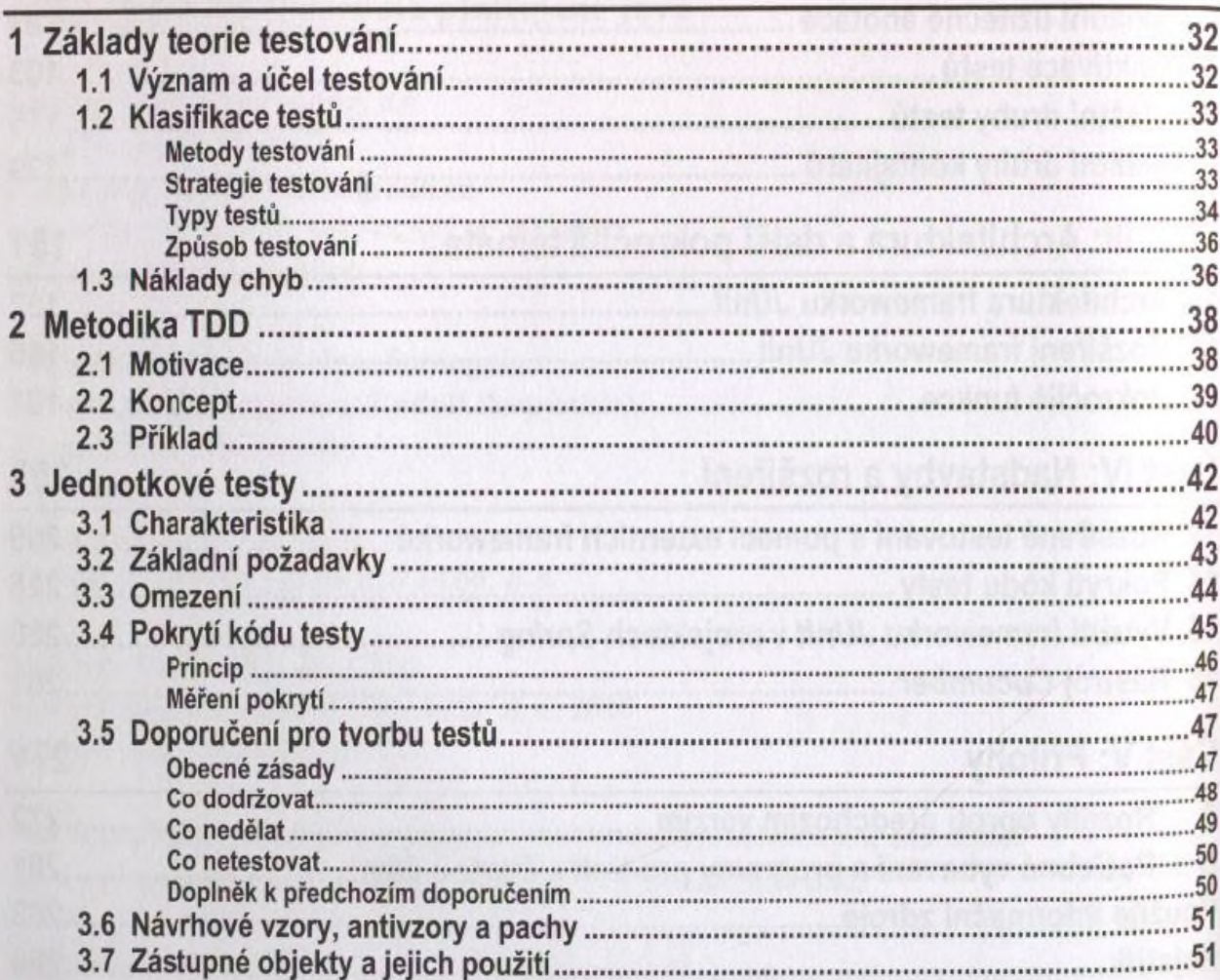

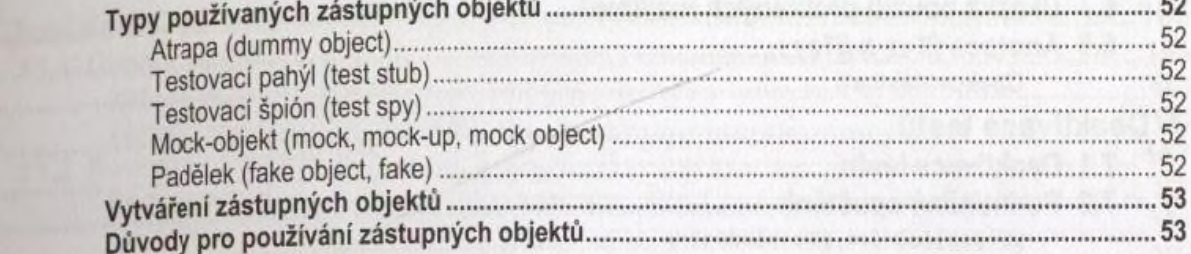

### Část II: Základy práce s frameworkem JUnit

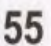

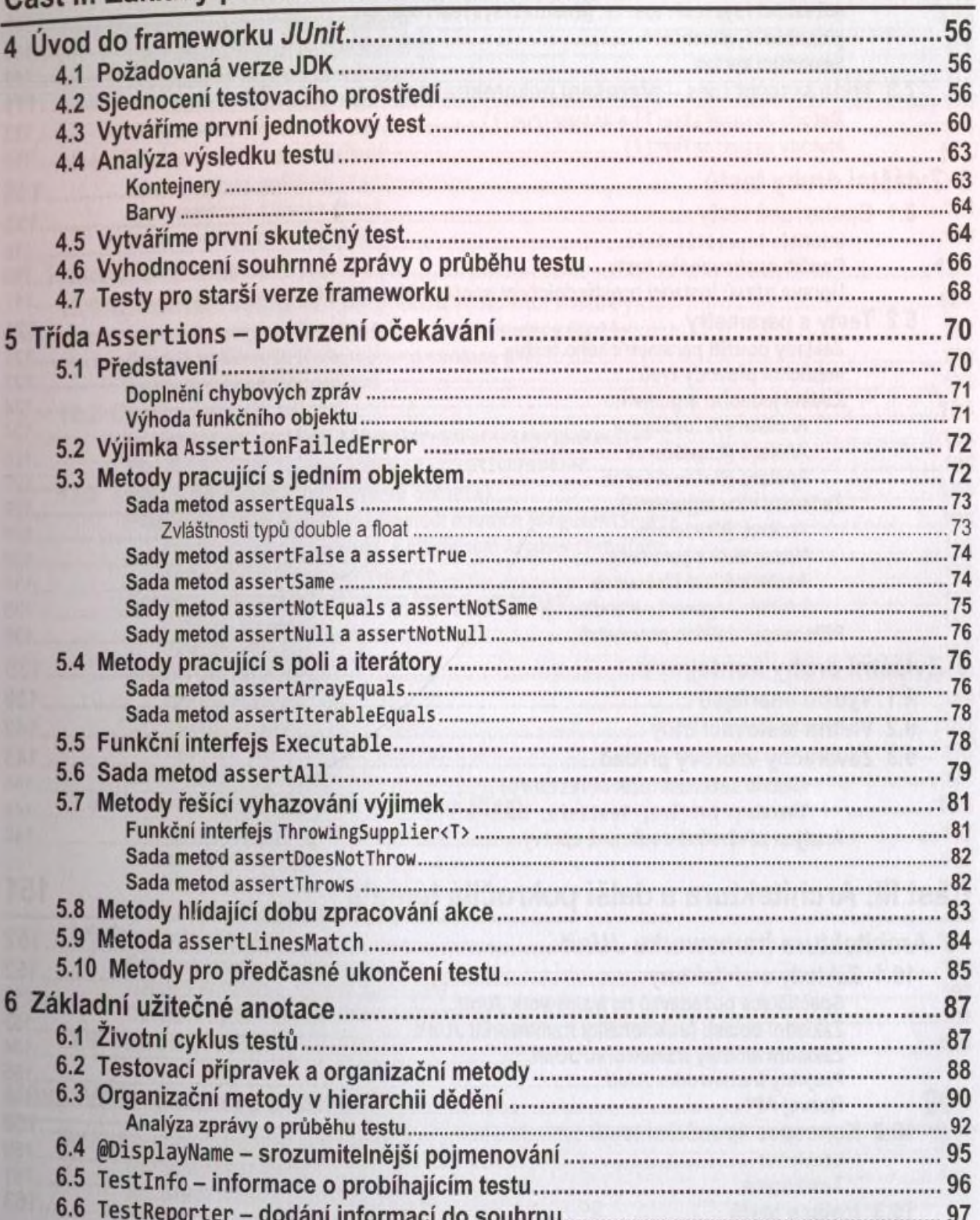

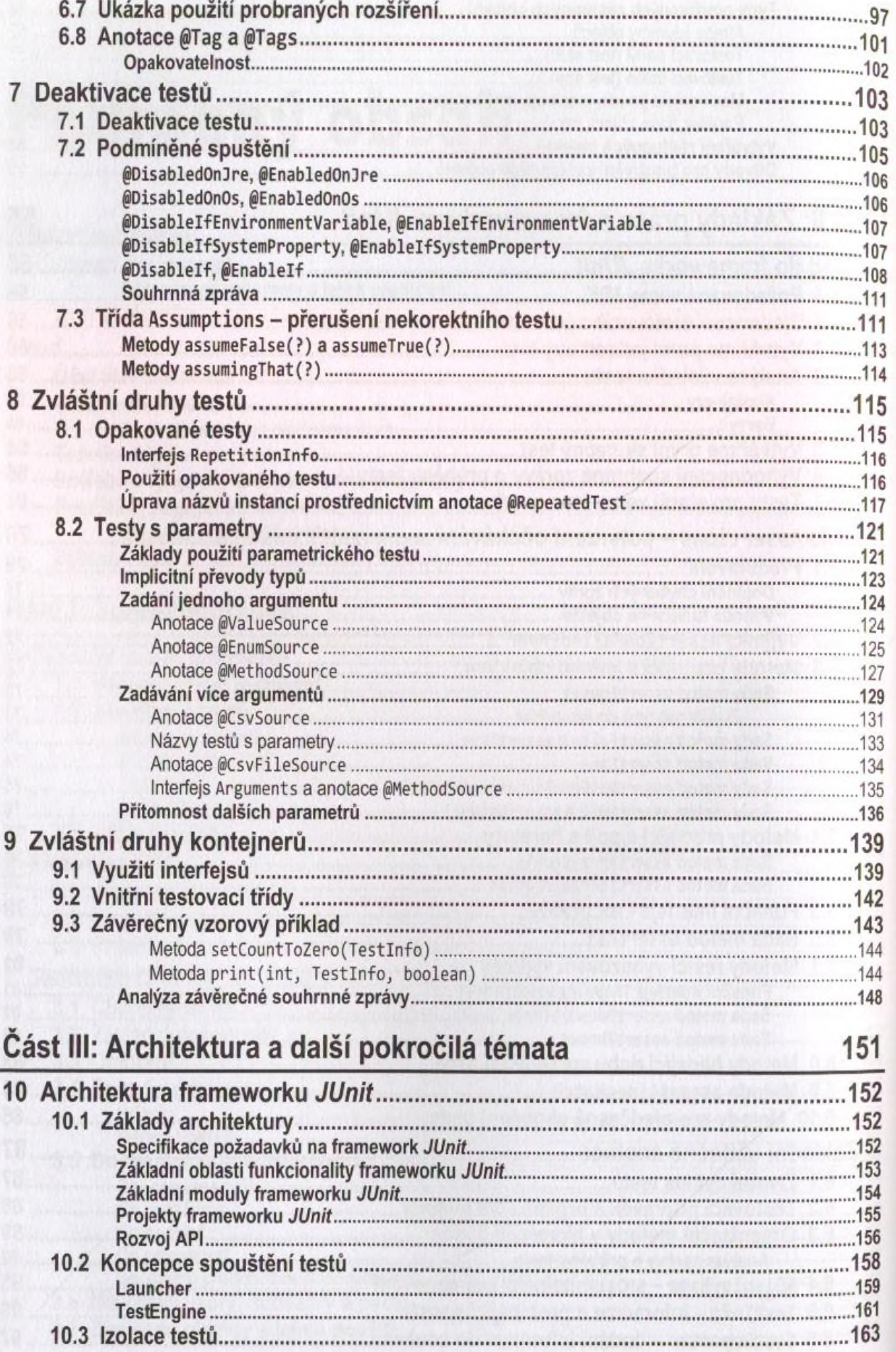

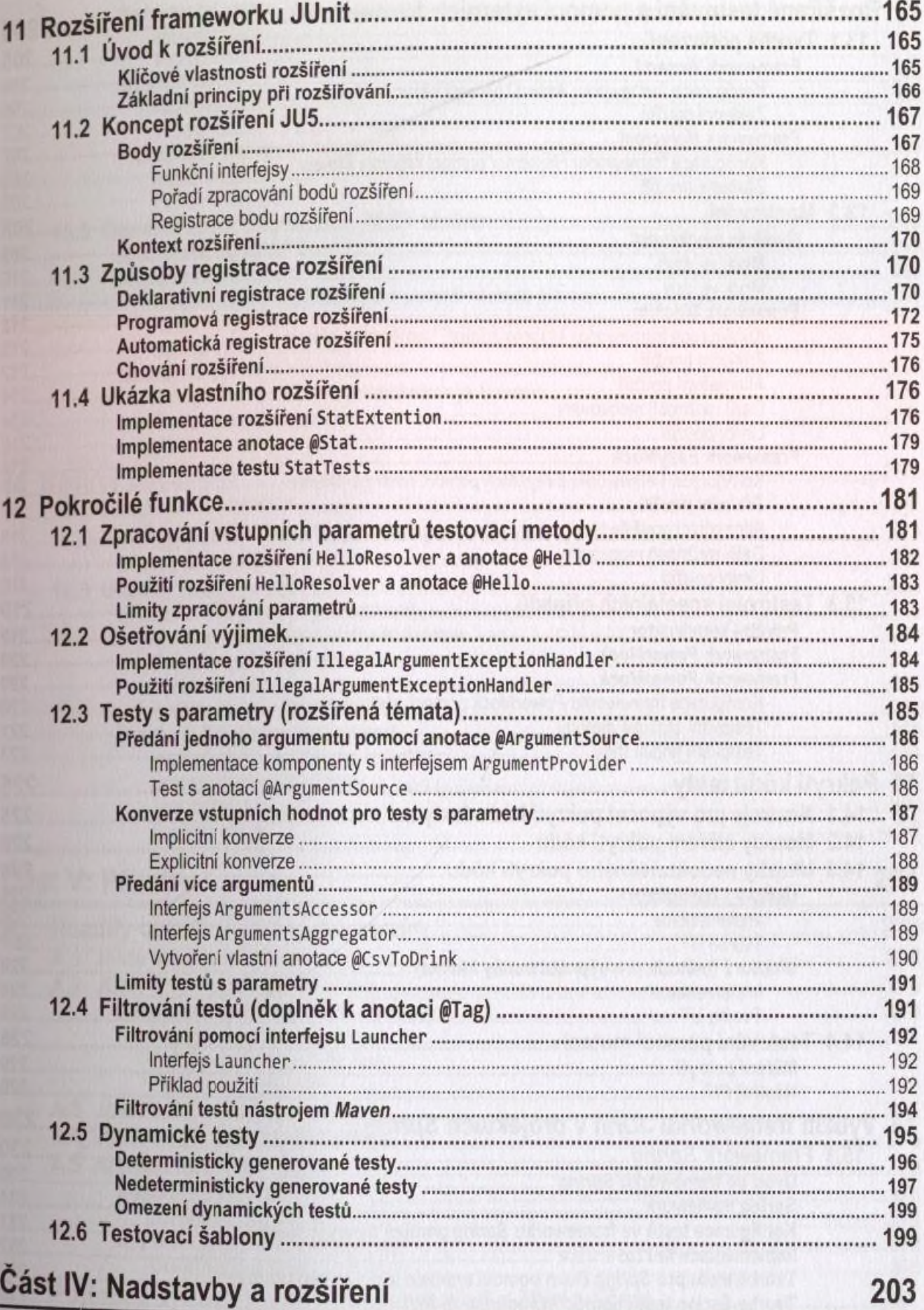

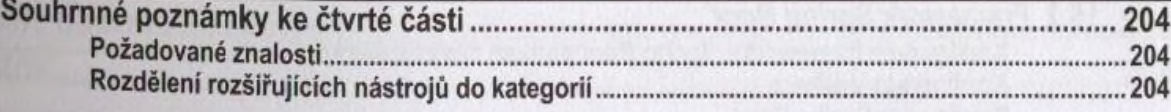

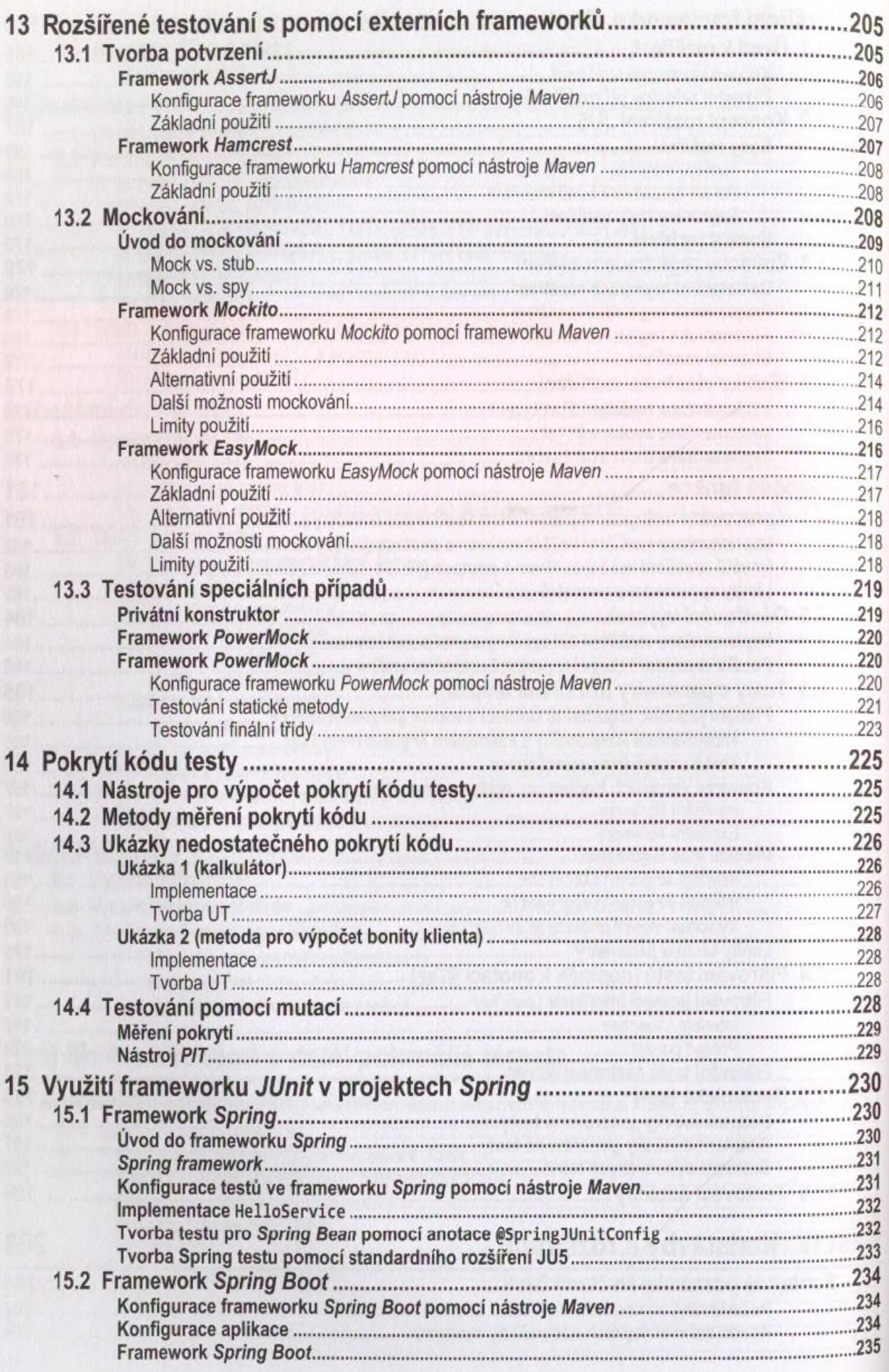

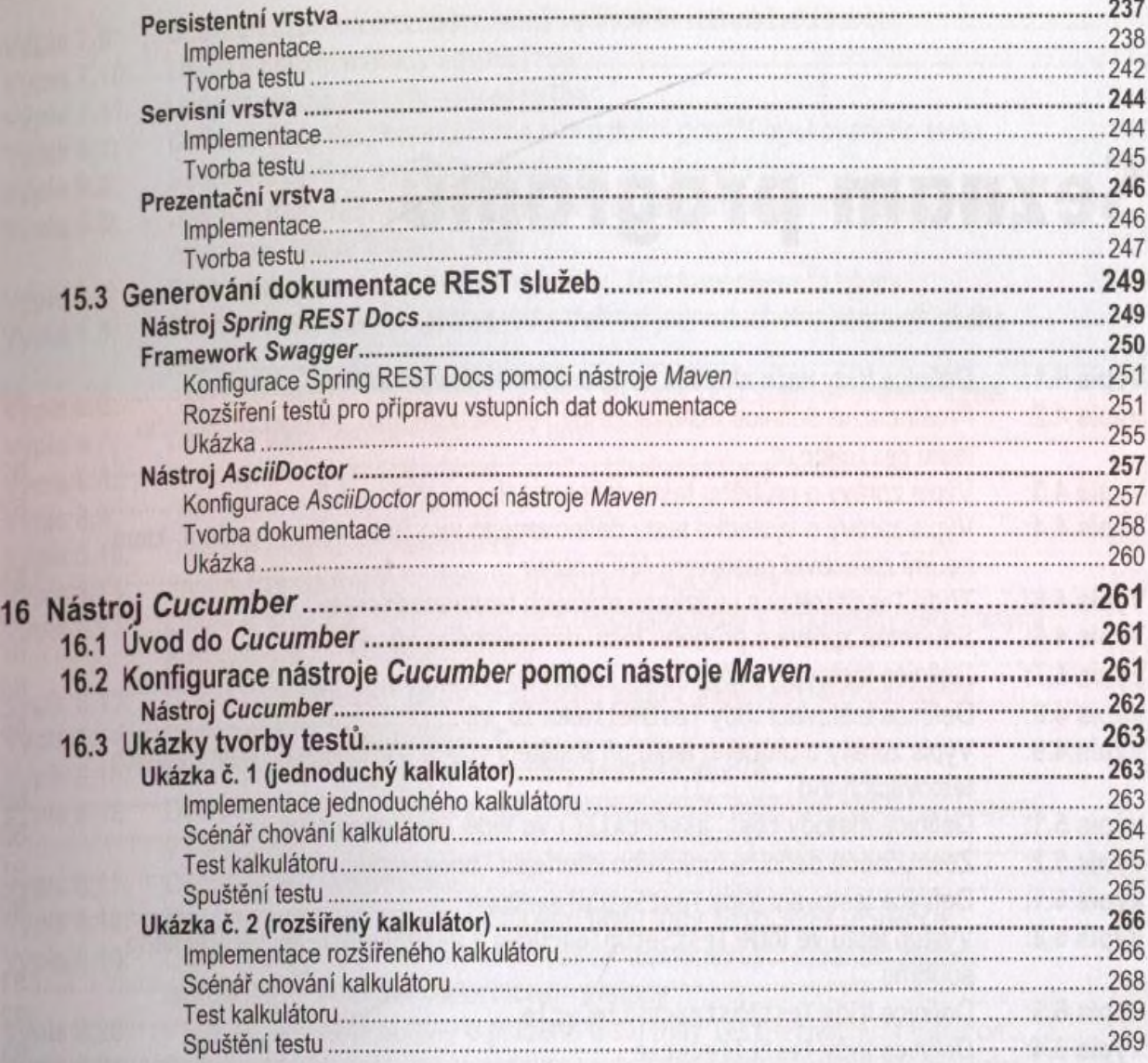

#### Část V: Přílohy

#### 271

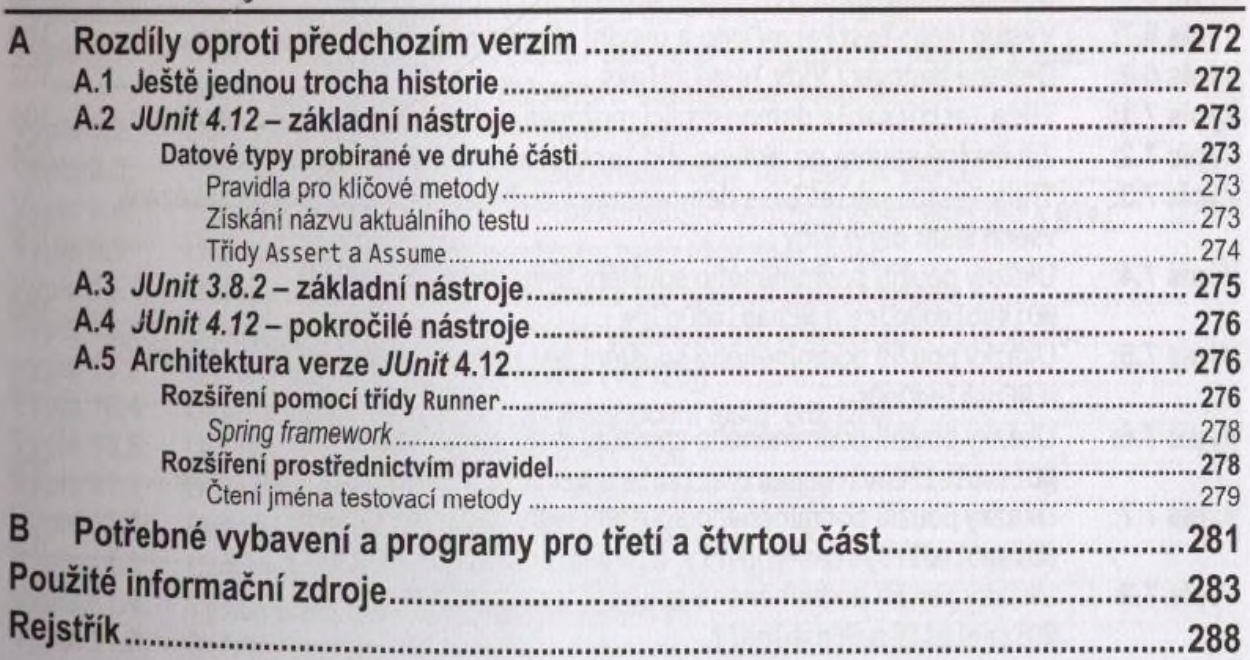

 $11$